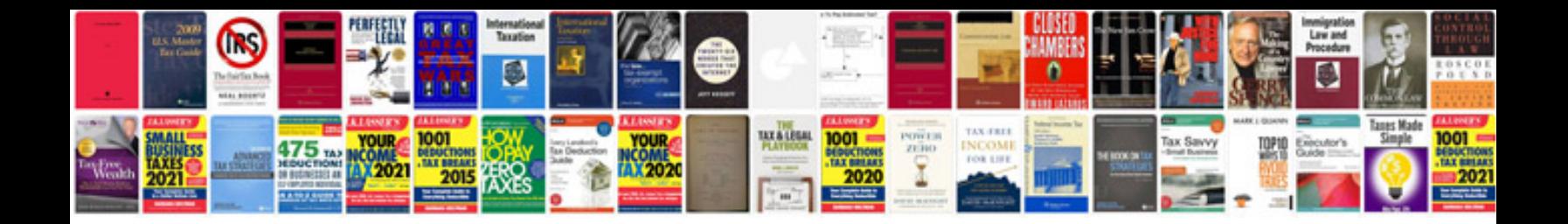

**Send email format**

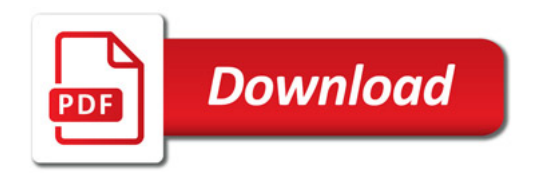

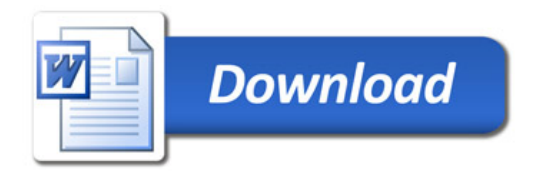